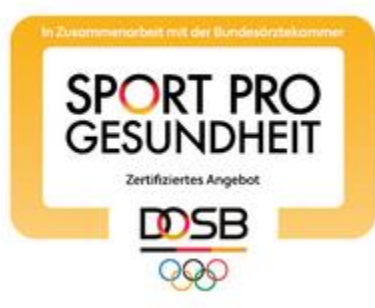

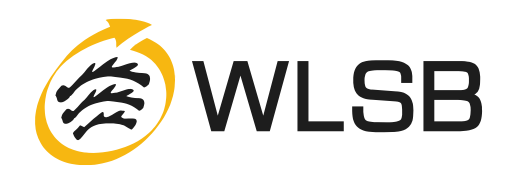

# **PRÜFPROZESS: BEZEICHNUNG UND BEDEUTUNG**

# **SERVICE-PLATTFORM SPORT PRO GESUNDHEIT (SPG)**

### **Statusbezeichnung Bedeutung**

Geändert

In Bearbeitung Der Antrag wurde zwischengespeichert und kann durch den Antragsteller noch bearbeitet werden. Der Antrag wurde noch nicht an die Zertifizierungsstelle des WLSB gesendet.

In Prüfung Der Antrag ist bei der Zertifizierungsstelle des WLSB eingegangen. Eine Bearbeitung durch den Antragsteller ist nicht mehr möglich.

Das Angebot befindet sich nach durchgeführter Nachforderung erneut bei der Zertifizierungsstelle des WLSB.

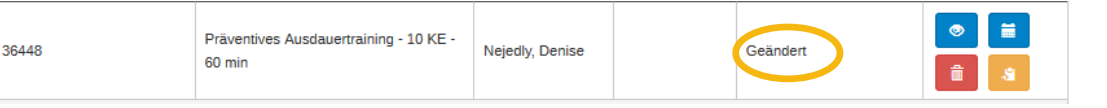

SPG zertifiziert Das Angebot wurde durch den DOSB mit dem Qualitätssiegel SPORT PRO GESUNDHEIT zertifiziert.

Akzeptiert Das Angebot wurde vom DOSB für SPORT PRO GESUNDHEIT akzeptiert und an die Zentrale Prüfstelle (ZPP) zur Prüfung für Deutscher Standard Prävention weitergeleitet. Die Bearbeitungszeit beträgt bis zu 3 Wochen.

**Zertifiziert** Das Angebot wurde mit den beiden Siegel SPORT PRO GESUNDHEIT (DOSB) und Deutscher Standard Prävention (ZPP) ausgezeichnet.

Abgelehnt Der Antrag wurde durch die Zertifizierungsstelle des WLSB oder der Zentralen Prüfstelle Prävention abgelehnt.

Nachforderung ZPP Eine Überarbeitung des Antrags innerhalb von 10 Kalendertagen ist notwendig. Sie erhalten eine E-Mail der Service-Plattform durch die ZPP. Das weitere Vorgehen zur Überarbeitung des Angebots finden Sie auf den nächsten Seiten.

Geändert nach ZPP Das Angebot ist nach durchgeführter Überarbeitung (Nachforderung ZPP) erneut in Prüfung bei der ZPP.

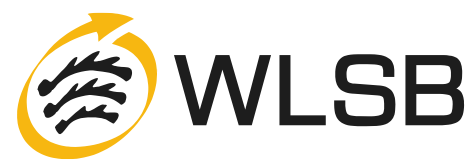

### **Statusbezeichnung Bedeutung**

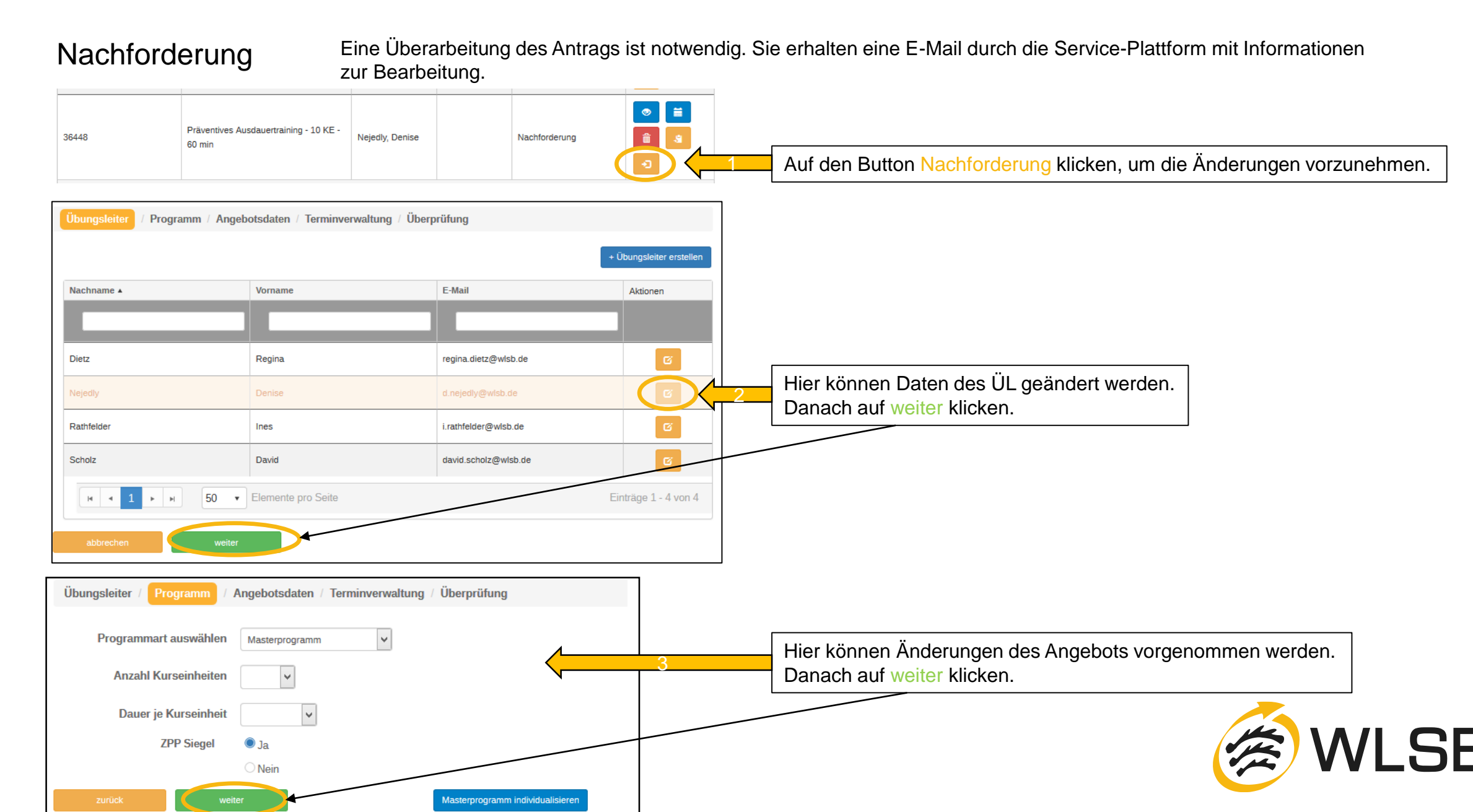

## **Statusbezeichnung**

# Nachforderung

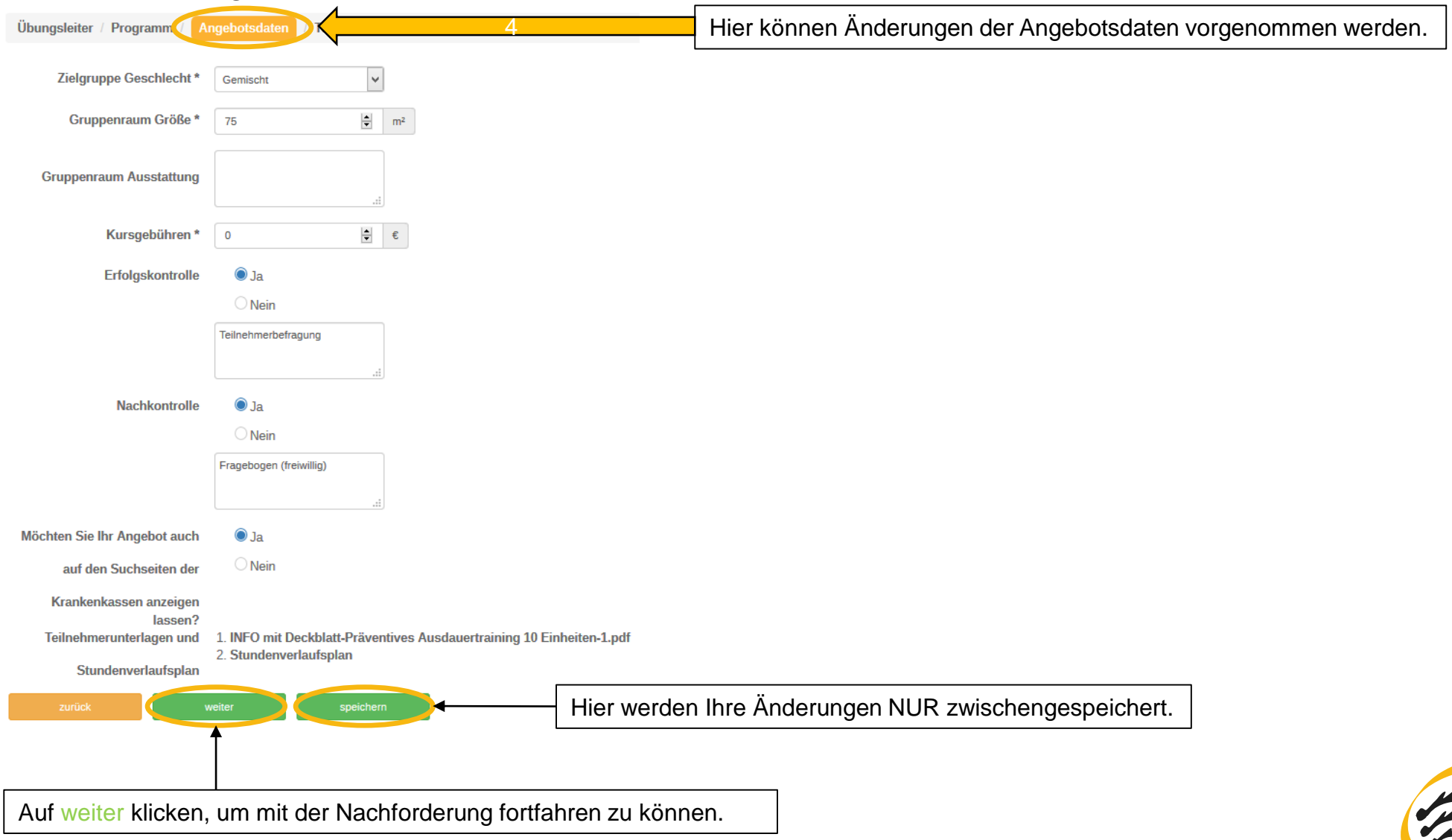

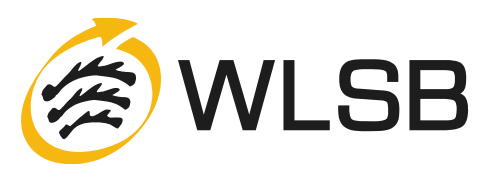

## **Statusbezeichnung**

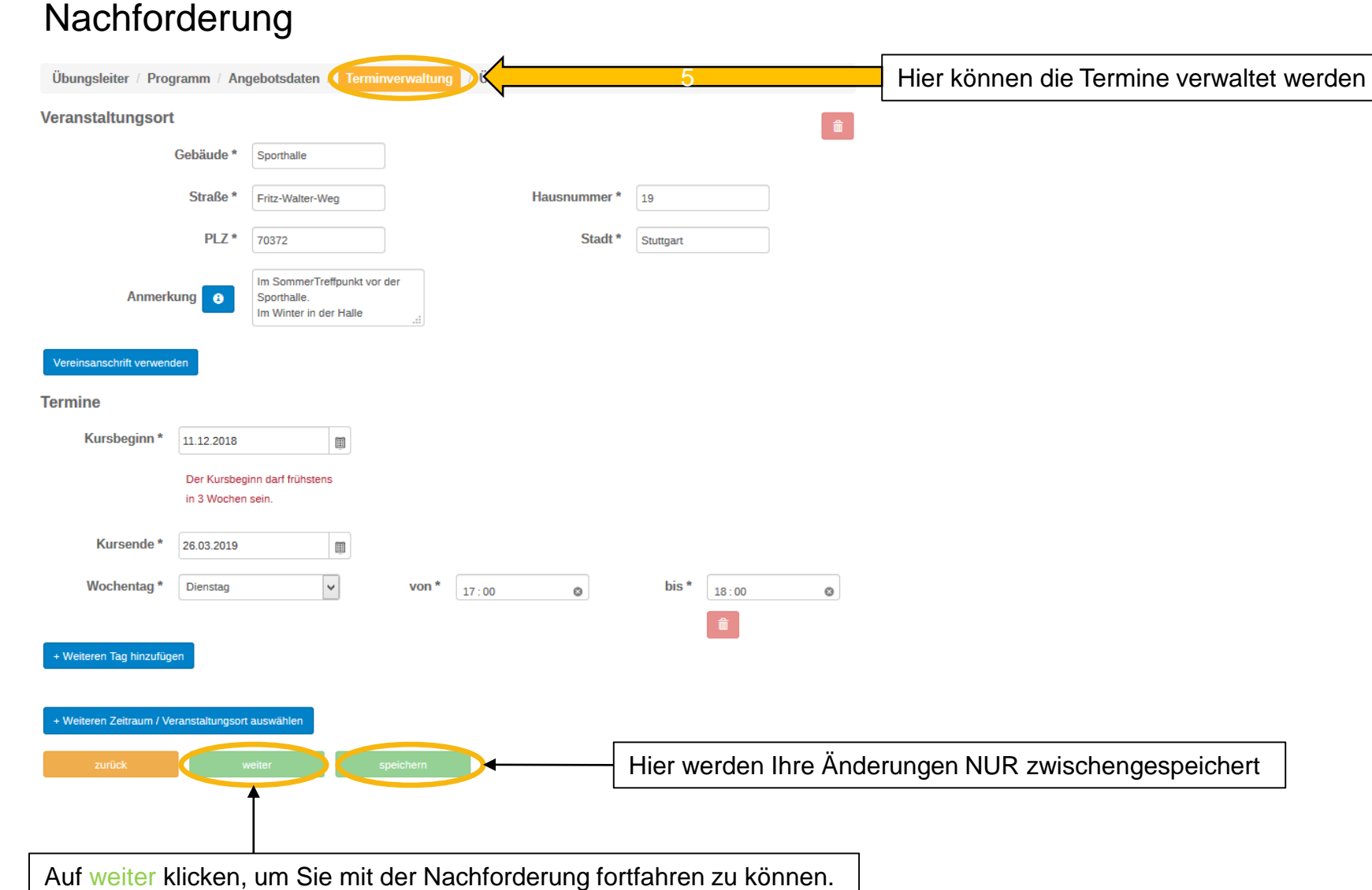

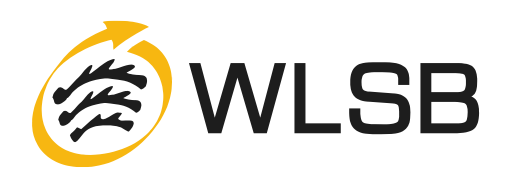

### Statusbezeichnung

### Nachforderung

Übungsleiter / Programm / Angebotsdaten / Terminverwaltung

Hier können Angaben zu den Qualitätskriterien geändert werden

### Ich bestätige die Einhaltung folgender Qualitätskriterien

#### 4 1. Einheitliche Organisationsstruktur

- · Die Teilnehmerzahl ist auf maximal 15 Teilnehmer begrenzt.
- · Es handelt sich um ein Angebot mit mindestens einer Kursstunde wöchentlich.

### 2. Präventiver Gesundheits-Check

- · Allen Teilnehmerinnen und Teilnehmern ab dem 18. Lebensjahr wird vor der Aufnahme des Angebotes ein "Eingangsfragebogen für Sporttreibende" vorgelegt. In begründeten Fällen wird eine darüber hinausgehende Untersuchung in Abstimmung mit dem Hausarzt angeraten.
- · Teilnehmerinnen und Teilnehmern ab dem 35 . Lebensjahr wird zusätzlich vor der Aufnahme des Angebotes eine Gesundheitsvorsorgeuntersuchung empfohlen. Bei krankhaftem Befund werden darüber hinausgehende Untersuchungen in Abstimmung mit dem Hausarzt angeraten.
- Nehmen am Angebot Kinder und Jugendliche (bis zum 17. Lebensjahr) teil:  $\bigcirc$  Ja  $\bigcirc$  Nein
	- o Falls Ja:
	- o Für Kinder, die vom Schulsport ausgeschlossen sind oder waren, wird vor der Aufnahme des Angebotes eine Rücksprache mit dem Hausarzt oder ggf. eine Jugenduntersuchung empfohlen.

Uberprüfur

- · In begründeten Fällen wird von den Teilnehmerinnen und Teilnehmern eine ärztliche Bescheinigung gefordert.
- · Aus gesundheitlichen Gründen können Personen von der Teilnahme ausgeschlossen werden.

### 3. Begleitendes Qualitätsmanagement

- · Die Übungsleiterin/der Übungsleiter erklärt die grundsätzliche Bereitschaft, an Qualitätszirkeln teilzunehmen.
- · Die Übungsleiterin/der Übungsleiter ist grundsätzlich bereit, an weiteren Maßnahmen im Rahmen eines kontinuierlichen Verbesserungsprozesses, wie z.B. einer Teilnehmerbefragung oder einem Audit (Qualitätsbewertung), teilzunehmen.

### 4. Gesunder Lebensort Sportverein- der Verein als Gesundheitspartner

- · Der Verein ist bereit, z.B. mit Ärzten, Schulen, Kindergärten, Seniorenorganisationen, Gesundheitsämtern, Krankenkassen und Krankenhäusern zu kooperieren.
- . Das Angebot findet in folgender "Lebenswelt" (Setting) statt:

### Sportverein

- Schule
- Kindergarten
- **Betrieb**
- Senioreneinrichtung
- Sonstige (Bitte angeben:)

· Der Verein ist bestrebt, sein gesundheitsorientiertes Selbstverständnis weiter zu entwickeln

Siegel beantrage

ur späteren Bearbeitung speic

Hier werden Ihre Änderungen NUR zwischengespeichert

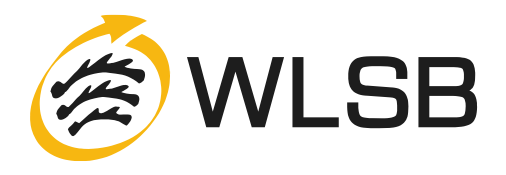

Auf Siegel beantragen klicken, um einen erneuten Prüfprozess anzustoßen.